# **ФЕДЕРАЛЬНОЕ АГЕНТСТВО ЖЕЛЕЗНОДОРОЖНОГО ТРАНСПОРТА** Федеральное государственное бюджетное образовательное учреждение высшего образования **«Петербургский государственный университет путей сообщения**

# **Императора Александра I» (ФГБОУ ВО ПГУПС)**

**Брянский филиал ПГУПС**

# **МЕТОДИЧЕСКИЕ РЕКОМЕНТАДАЦИИ по выполнению самостоятельной работы студентами по дисциплине ОП.10 ИНФОРМАЦИОННЫЕ ТЕХНОЛОГИИ В ПРОФЕССИОНАЛЬНОЙ ДЕЯТЕЛЬНОСТИ**

**для специальности**

**23.02.06 Техническая эксплуатация подвижного состава железных дорог (э.п.с.)**

> Брянск 2017

 В работе раскрывается систематизированный подход к организации самостоятельной работы обучающихся профессиональных образовательных организаций. Самостоятельная работа организуется на основе деятельностного и компетентностного подходов к реализации образовательных программ в соответствии с требованиями ФГОС СПО нового поколения. Указаны виды практических работ для организации самостоятельной деятельности обучающихся, приведены варианты критериев оценки самостоятельной работы студентов педагогами. Разработана памятка преподавателю по организации самостоятельной работы обучающихся.

 Методические рекомендации адресованы студентам очной формы обучения и педагогическим работникам филиала.

Составитель: Бугренкова Е.Н. - преподаватель Брянского филиала ПГУПС

Рассмотрены и одобрены на заседании ЦК общепрофессиональных, естественно-научных и математических дисциплин.

Протокол № 1 от 29.08.2017 г.

Председатель цикловой комиссии \_\_\_\_\_\_\_\_\_\_\_\_\_\_\_\_\_\_\_\_\_\_\_\_\_\_\_\_\_\_\_\_ Огурцова Е.В.

Рекомендованы к утверждению на заседании методического совета. Протокол № 1 от 30.08.2017 г. Протокол из потроложении.<br>Председатель методического совета  $\mu$ 

# **Содержание**

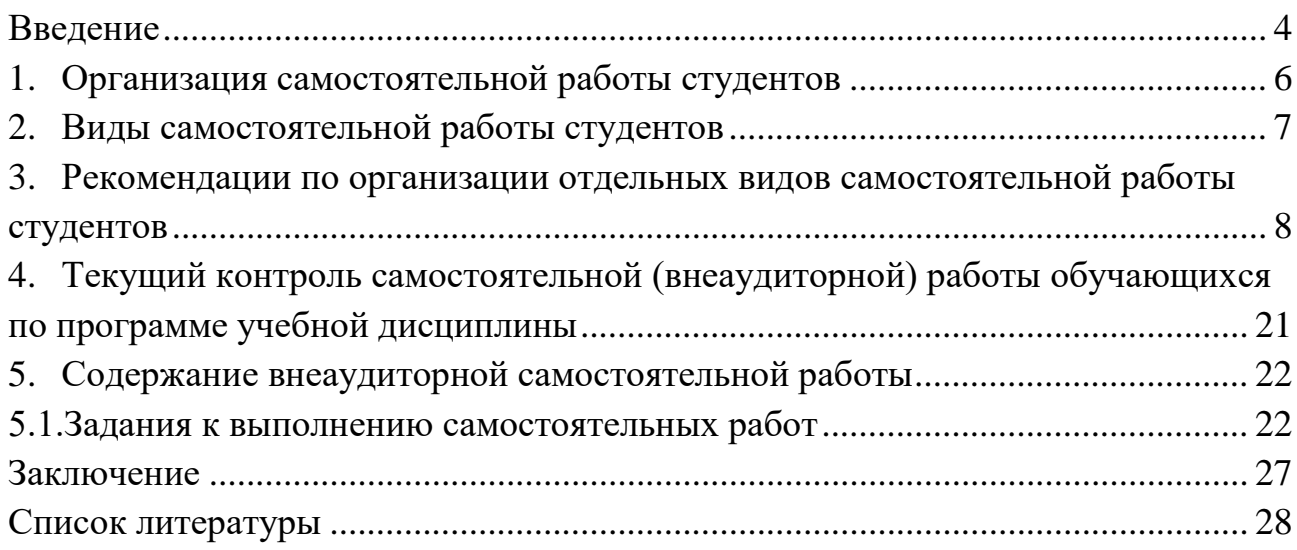

#### **Введение**

<span id="page-3-0"></span>Задача среднего специального образования заключается в формировании творческой личности специалиста, способного к саморазвитию, самообразованию, инновационной деятельности. Для этого необходимо перевести студента из пассивного потребителя готовых знаний от преподавателя в активного их созидателя, умеющего сформулировать проблему, проанализировать пути ее решения, найти оптимальный результат и доказать его правильность. Для этого требуется переход от поточного к индивидуализированному обучению студентов с учетом потребностей и возможностей личности, ориентация их на активные методы овладения знаниями. Важной формой образовательного процесса является самостоятельная работа студентов. При изучении дисциплины Информационные технологии в профессиональной деятельности организация самостоятельной работы студентов может представлять единство трех взаимосвязанных форм:

1. Внеаудиторная самостоятельная работа (изучение литературных источников, подготовка и написание рефератов, докладов, разработка и составление различных схем; выполнение графических работ; проведение расчетов и др.);

2. Аудиторная самостоятельная работа, которая осуществляется под непосредственным руководством преподавателя на лекциях, практических и семинарских занятиях;

3. Творческая, в том числе научно-исследовательская работа (выполнение творческих заданий; подготовка к участию в научно-технических конференциях, олимпиадах и др.).

Цель самостоятельной работы – научить студента осмысленно и самостоятельно работать сначала с учебным материалом, затем с научной информацией, заложить основы самоорганизации и самовоспитания с тем, чтобы привить умение в дальнейшем непрерывно повышать свою квалификацию.

Самостоятельная работа студентов (СРС) - это активные формы индивидуальной и коллективной деятельности, направленные на закрепление, расширение и систематизацию пройденного материала по темам учебной дисциплины «Информационные технологии в профессиональной деятельности».

Самостоятельная работа является одним из видов учебных занятий студентов, целями которой являются:

- систематизация и закрепление полученных теоретических знаний и практических умений студентов;

- углубление и расширение теоретических знаний;

- формирование умений использовать различные информационные источники: нормативную, правовую, справочную документацию и специальную литературу;

- развитие познавательных способностей и активности студентов, творческой инициативы, самостоятельности, ответственности и организованности;

- формирование самостоятельности мышления, способностей к саморазвитию, самосовершенствованию и самореализации;

- развитие исследовательских умений.

Активная самостоятельная работа студентов возможна только при наличии серьезной и устойчивой мотивации. Самый сильный мотивирующий фактор – это подготовка к дальнейшей эффективной профессиональной деятельности.

#### **1. Организация самостоятельной работы студентов**

<span id="page-5-0"></span>Целью самостоятельной работы студентов является овладение фундаментальными знаниями, умениями и навыками деятельности по профилю, опытом творческой, исследовательской деятельности. Эта работа обеспечивает повышение качества учебного процесса, способствует активизации познавательной деятельности, развитию у студентов самостоятельности, ответственности, организованности, творческого подхода к решению проблем учебного и профессионального уровня.

Какие бы знания, и в каком объеме ни были получены в ходе учебного процесса, они имеют необратимую тенденцию устаревать, отставать от потребностей жизни. Поэтому особенно важным является научить студентов приобретать новые знания самостоятельно.

Процесс организации самостоятельной работы студентов по дисциплине Информационные технологии в профессиональной деятельности включает в себя следующие этапы:

- Подготовительный (определение целей работы, составление программы, подготовка методического обеспечения);
- Основной (реализация программы действий, использование приемов поиска информации, усвоения, переработки, применения, передачи знаний, фиксирование результатов, самоорганизация процесса работы);
- Заключительный (оценка значимости и анализ результатов, их систематизация, оценка эффективности программы и приемов работы, выводы о направлениях оптимизации труда).

Особое значение при организации самостоятельной работы студентов по дисциплине Информационные технологии в профессиональной деятельности уделяется внеаудиторной самостоятельной работе. И ее наиболее сложной форме – учебно-исследовательской или научно-исследовательской работе студентов, которая должна выполняться во внеаудиторное время по заданию и при методическом руководстве преподавателя, но без его непосредственного участия.

Объем самостоятельной работы студентов определяется государственным образовательным стандартом. Самостоятельная работа студентов является обязательной для каждого студента и определяется учебным планом.

#### **2. Виды самостоятельной работы студентов**

<span id="page-6-0"></span>В настоящее время существуют две общепринятых формы самостоятельной работы студентов. Традиционная, т.е. собственно самостоятельная работа студентов, выполняемая самостоятельно в произвольном режиме времени в удобные для студента часы, часто вне аудитории, или в лабораториях учебного заведения. И другой вид – аудиторная самостоятельная работа под контролем преподавателя, у которого в ходе выполнения задания можно получить консультацию. В рамках курса дисциплины Информационные технологии в профессиональной деятельности обе формы самостоятельной работы студентов находят активное применение и включают в себя различные виды деятельности:

- подготовка к лекциям, в том числе углубленное изучение теоретического курса по рекомендованной литературе;
- подготовка к практическим занятиям, в том числе работа с методическими указаниями, средствами массовой информации;
- подготовка и написание рефератов, докладов по заданной теме;
- выполнение проверочных работ;
- подготовка к дифференцированному зачету;
- подготовка и участие в олимпиадах, научных конференциях, контрольно срезовых тестированиях.

Результативность самостоятельной работы студентов во многом определяется наличием активных методов ее контроля, такими как:

- текущий контроль, то есть регулярное отслеживание уровня усвоения материала на лекциях, практических занятиях;
- промежуточный контроль по окончанию изучения конкретного раздела курса;
- самоконтроль, осуществляемый студентом в процессе изучения дисциплины при подготовке к контрольным мероприятиям;
- итоговый контроль по дисциплине в виде дифференцированного зачета.

Все эти виды деятельности и контроля самостоятельной работы по дисциплине Информационные технологии в профессиональной деятельности имеют свои отличительные особенности, которые и будут рассмотрены далее в виде кратких рекомендаций по их организации и проведению.

# <span id="page-7-0"></span>**3. Рекомендации по организации отдельных видов самостоятельной работы студентов**

#### **1) Работа на лекциях и подготовка к ним**

На лекциях студенты получают самые необходимые знания, дополняющие учебники по курсу последними достижениями науки и техники Умение сосредоточенно слушать лекции, активно, творчески воспринимать излагаемые сведения является непременным условием их глубокого и прочного усвоения. Слушание и запись лекций – это сложные виды самостоятельной работы. Внимательное слушание и конспектирование лекций предполагает интенсивную умственную деятельность студента. Конспект является полезным тогда, когда зафиксировано самое существенное, основное. Это должно быть сделано самим студентом. Запись теоретического материала не должна быть дословной. Лекция не может быть лекцией-диктовкой, так как в этом случае студент механически записывает большое количество услышанных сведений, не размышляя над ними. Запись лекций рекомендуется вести по возможности собственными формулировками. Желательно запись осуществлять на одной странице (или оставлять большие поля), а следующую оставлять для проработки учебного материала самостоятельно в домашних условиях.

Конспект лучше подразделять на пункты, параграфы, соблюдая красную строку. Определения, формулы следует сопровождать замечаниями: "важно", "особо важно", "хорошо запомнить" и т.п. Целесообразно разработать собственную систему записи - "маркографию" (значки, символы), сокращения слов. Даже отлично записанная лекция предполагает дальнейшую самостоятельную работу над ней (глубокое осмысление ее содержания, логической структуры, выводов). Особенно важно при работе над лекцией выделить новый понятийный аппарат, уяснить суть новых понятий, при необходимости обратиться к словарям и другим источникам, заодно устранив неточности в записях. В рамках самоподготовки рекомендуется накануне нового лекционного занятия внимательно проработать предыдущий конспект лекций, используя не только учебник, но и ту литературу, источники, которые дополнительно рекомендовал лектор. Если при этом возникнут вопросы, их следует сформулировать, записать и задать преподавателю на следующем занятии. Регулярная, системная самостоятельная работа студентов с собственными конспектами лекций, их доработка и повторение, позволит не только глубоко изучить теоретический материал дисциплины «Экология», но и успешно, с минимальными временными затратами, подготовиться к промежуточным проверочным работам и итоговому зачету.

### **2) Подготовка информационного сообщения**

**Подготовка информационного сообщения –** это вид внеаудиторной самостоятельной работы по подготовке небольшого по объему устного сообщения для озвучивания на практическом занятии. Сообщаемая информация носит характер уточнения или обобщения, несет новизну, отражает современный взгляд по определенным проблемам.

Сообщение отличается от докладов и рефератов не только объемом информации, но и ее характером – сообщения дополняют изучаемый вопрос фактическими или статистическими материалами. Оформляется задание письменно, оно может включать элементы наглядности (иллюстрации, демонстрацию).

Регламент времени на озвучивание сообщения – до 5 мин.

Дополнительные задания такого рода могут планироваться заранее и вноситься в карту самостоятельной работы в начале изучения дисциплины.

Деятельность студента:

- собрать и изучить литературу по теме;
- составить план или графическую структуру сообщения;
- выделить основные понятия;
- ввести в текст дополнительные данные, характеризующие объект изучения;
- оформить текст письменно;
- сдать на контроль преподавателю и озвучить в установленный срок.

#### **3) Работа на практических занятиях и подготовка к ним**

Процесс обучения предусматривает практические занятия. Они предназначены для углубленного изучения дисциплины. Это форма организации учебного процесса, предполагающая выполнение студентами по заданию и под руководством преподавателя разработанных практических работ. Выполнение практических работ по дисциплине Информационные технологии в профессиональной деятельности позволяет углубить, расширить, детализировать знания, полученные на лекциях в обобщенной форме. Они развивают научное мышление и речь, позволяют проверить знания студентов и выступают как средства оперативной обратной связи. Самостоятельная работа на практических занятиях по дисциплине Информационные технологии в профессиональной деятельности включает в себя различные виды деятельности:

- изучение студентами методических материалов к практическим работам;
- изучение нормативных документов и справочных материалов;
- решение конкретных экологических задач производственного и экономического характера;
- расчёт и анализ различных экологических показателей;
- тренировка в написании тестов, опираясь на лекционный материал, который уже был прослушан; Если практическое занятие проводится в форме семинара, то готовиться к нему следует заблаговременно.

Семинар - вид групповых занятий по какой-либо проблематике, предполагает активное обсуждение участниками заранее подготовленных сообщений, докладов и т.п. С тематикой семинаров студентов знакомят заранее, поэтому они могут подготовить ряд вопросов для выступления.

Алгоритм подготовки к семинару следующий:

• познакомиться с темой по базовому учебному пособию или другой основной рекомендуемой литературе, для приобретения широкого видения проблемы;

• выявить основные идеи, раскрывающие данную проблему;

- сверить основные понятия, определения со справочниками, энциклопедиями;
- подготовить план-проспект раскрытия данной проблемы;
- выявить неясные вопросы и подобрать дополнительную литературу для их освещения;
- составить тезисы выступления на отдельных листах для последующего внесения дополнений и подготовить доклад или реферат для сообщения на семинаре;
- проанализировать собранный материал для дополнительной информации по теме семинара.

## **4) Подготовка к контрольным работам**

По дисциплине Информационные технологии в профессиональной деятельности целесообразно проводить контрольные работы в виде тестов и преимущественно во внеаудиторное время. Такие тесты разрабатываются с учетом рассмотренного на аудиторных занятиях теоретического материала и могут охватывать одну или несколько тем. Целесообразно выдавать студентам задания, не совпадающие по содержанию, т.е. по вариантам. Цель контрольных работ по Информационным технологиям в профессиональной деятельности закрепление полученных знаний и их промежуточный контроль. Чтобы выполнить контрольные тестовые задания необходимо не только повторить лекционный материал, но и вспомнить выполненные лабораторные и практические работы. Для промежуточного контроля знаний на одном из

заключительных аудиторных практических занятий студентам предлагается выполнить самостоятельно, без использования конспектов лекций, небольшой единый тест, охватывающий весь изученный материал по курсу дисциплины Информационные технологии в профессиональной деятельности. После того как студенты самостоятельно ответят на вопросы теста, желательно осуществить его коллективную проверку, с разъяснениями каждого ответа самими студентами, а в случае неверного ответа у всех, с пояснениями преподавателя. Такая форма контроля помогает преподавателю оценить общий уровень усвоения материала группой, а каждому студенту сделать для себя вывод о том, насколько он усвоил материал курса и готов к итоговому зачету. После выполнения контрольных заданий студентам целесообразно сформировать для себя перечень вопросов по курсу, которые ими усвоены недостаточно хорошо, для того, чтобы при подготовке к итоговому зачету обратить на них особое внимание и воспользоваться для их изучения дополнительной литературой, или интернет ресурсами.

### **5) Написание рефератов**

Подготовка и написание рефератов является одной из наиболее распространенных видов самостоятельной работы студентов.

**Реферат** (от лат. rеfеrо - "сообщаю") - краткое изложение в письменном виде или форме публичного доклада содержания книги, статьи или нескольких работ, научного труда, литературы по общей тематике. Реферат - это самостоятельная учебно-исследовательская работа студента, где автор раскрывает суть исследуемой проблемы, приводит различные точки зрения, а также собственные взгляды на нее. Содержание материала должно быть логичным, изложение материала носит проблемно- поисковый характер.

Тематика рефератов определяется преподавателем, а право выбора темы реферата предоставляется самому студенту.

Прежде чем выбрать тему реферата, автору необходимо выяснить свой интерес, определить, над какой проблемой он хотел бы поработать и более глубоко ее изучить. Перед написанием реферата студенты обязаны ознакомиться с требованиями, предъявляемыми не только к оформлению реферата, но и с его формой, планом написания, содержанием.

Основные этапы работы над рефератом

1. Выбор темы. Формулирование ее актуальности.

2. Подбор и изучение основных информационных источников по теме (как правило, не менее 8-10).

3. Разработка плана реферата.

4. Обработка и систематизация собранной информации.

5. Написание реферата.

6. Составление библиографии.

7. Подготовка доклада по реферату.

8. Публичное выступление с результатами исследования на семинарском занятии, студенческой научно-практической конференции.

При разработке плана реферата следует помнить, что он должен содержать пункты, которые отражают основной его материал:

## **Структура реферата:**

1.Титульный лист.

2.Оглавление (содержание).

3.Введение

4.Несколько глав.

5.Заключение.

6.Список литературы.

7.Приложения.

Во введении реферата автор отражает сущность излагаемого вопроса, современное состоянием проблемы, четко формулирует цель и задачи работы.

Объем введения – не более 1 страницы. Иллюстрации в раздел «Введение» не помещаются.

Основная часть. Следующий после «Введения» раздел должен иметь заглавие, которое должно соответствовать выбранной теме и отражать основное содержание реферата, его суть. Эта часть реферата может содержать главы и/или разделы, которые озаглавливаются и позволяют подробно раскрыть изучаемую тему. Их названия указываются в плане реферата с указанием страниц. В этом разделе должен быть подробно представлен материал, полученный в ходе изучения различных источников информации. Все сокращения в тексте должны быть расшифрованы. Ссылки на авторов цитируемой литературы должны соответствовать номерам, под которыми они идут по списку литературы.

Заключение. Формулировка его требует краткости и лаконичности. В этом разделе должна содержаться информация о том, насколько удалось достичь поставленной цели. Эта часть реферата может представлять собой основные выводы по каждому из разделов «Основной части» реферата, в ней отмечается значимость выполненной работы, предложения по возможному практическому использованию результатов работы и целесообразность ее продолжения.

Список литературы. Имеются в виду те источники информации, которые имеют прямое отношение к работе и использованы в ней. При этом в самом тексте работы должны быть обозначены номера источников информации, под которыми они находятся в списке литературы, и на которые ссылается автор. Эти номера в тексте работы заключаются в квадратные скобки, рядом через запятую указываются страницы, которые использовались как источник информации, например: [9, с.18]. В списке литературы эти квадратные скобки

не ставятся. Оформляется список использованной литературы со всеми выходными данными. Он оформляется по алфавиту и имеет сквозную нумерацию арабскими цифрами.

Приложения – это карты, схемы, графики, диаграммы, рисунки, фотографии и другие материалы, которые помогают представить тему и вопросы, рассматриваемые в реферате более наглядно. Для иллюстраций могут быть отведены отдельные страницы. В этом случае они (иллюстрации) оформляются как приложение и выполняются на отдельных страницах.

Нумерация приложений производится в правом верхнем углу арабскими цифрами, например Приложение 4.

После того, как реферат написан, требуется провести работу по разработке устного доклада его защиты. К этой работе следует отнестись серьезно. Определить минимальный объем информационного сообщения, которое студент будет озвучивать, исходя из временных границ заданных преподавателем. Доклад должен быть краток и лаконичен, но включать в себя раскрытие всех разделов реферата:

- актуальность темы, обоснование выбора темы;
- характеристика основных материалов по изученной литературе с демонстрацией материалов из приложения;
- выводы по теме реферата с изложением своей точки зрения.

Когда доклад составлен, следует проговорить его вслух несколько раз, чтобы запомнить и рассказывать перед аудиторией уверенно, внятно, громко, без «бумажки».

При самостоятельной подготовке устного доклада необходимо освоить работу с демонстрационными материалами из Приложения, т.е. проговаривать доклад и показывать на них основные моменты, это дополнит доклад наглядностью и улучшит его восприятие.

Выполнение рефератов и их защита способствуют более глубокому изучению вопросов курса дисциплины Информационные технологии в профессиональной деятельности, которые в рамках аудиторных занятий не могут быть изучены достаточно подробно.

#### 6) Подготовка докладов

Доклад - это устный текст, значительный по объему, представляющий собой публичное развернутое, глубокое изложение определенной темы. В соединяются три качества исследователя: умение провести докладе исследование, умение преподнести результаты слушателям  $\overline{M}$ квалифицированно ответить на вопросы.

#### Общая структура такого доклада

Построение доклада традиционно включает три части: вступление, основную часть и заключение.

Во вступлении нужно рассказать о том, зачем нужна Ваша работа (её цель) и почему именно вы выбрали именно эту тему. Во вступлении содержатся:

1. Формулировка темы исследования (причем она должна быть не только актуальной, но и оригинальной, интересной по содержанию).

исследования  $(4em)$ 2. Актуальность интересно направление исследований, в чем заключается его важность, какие ученые работали в этой области, каким вопросам в данной теме уделялось недостаточное внимание, почему учащимся выбрана именно эта тема).

3. Цель работы (в общих чертах соответствует формулировке темы исследования и может уточнять ее.

4. Задачи исследования (конкретизируют цель работы, «раскладывая» ее на составляющие).

Также во вступлении может устанавливаться логическая связь ее с другими темами или место рассматриваемой проблемы среди других проблем, дается краткий обзор источников, на материале которых раскрывается тема, и т.  $\Pi$ .

Основная часть доклада начинается с рассказа о том, что, где, когда и как было исследовано или выполнено практически (материалы и методики работы). Далее чётко и кратко, где нужно используя иллюстрации (графики, диаграммы, фотографии, карты, рисунки) нужно рассказать об основных результатах работы.

Основная часть также должна иметь четкое логическое построение.

5. Гипотеза (научно обоснованное предположение о возможных результатах

6. исследовательской работы. Формулируются в том случае, если работа носит экспериментальный характер).

7. Методика проведения исследования (подробное описание всех действий, связанных с получением результатов).

8. Результаты исследования. Краткое изложение новой информации, которую получил исследователь в процессе наблюдения или эксперимента. При изложении результатов желательно давать четкое и немногословное истолкование новым фактам.

Полезно привести количественные основные показатели и продемонстрировать их на используемых в процессе доклада графиках и диаграммах.

Изложение материала ДОЛЖНО быть связным, последовательным, доказательным, лишенным ненужных отступлений и повторений.

В заключении обычно подводятся итоги, формулируются главные выводы, подчеркивается значение рассмотренной проблемы предлагаются самые важные практические рекомендации. Приводятся умозаключения, сформулированные в обобщенной, конспективной  $\phi$ opme. Они кратко характеризуют основные полученные результаты и выявленные тенденции.

Таким образом, работа над докладом не только позволяет студенту приобрести новые знания, но и способствует формированию важных научноисследовательских умений, методов освоению научного познания. приобретению навыков публичного выступления.

#### Подготовка выступления

#### Этапы подготовки доклада:

- Определение цели доклада (информировать, объяснить, обсудить что- $1)$ то (проблему, решение, ситуацию и т.п.), спросить совета и т.п.).
- $(2)$ Подбор для доклада необходимого материала из реферата  $\overline{M}$ первоисточников.
- $3)$ Составление плана доклада, распределение собранного материала в необходимой логической последовательности.
- $4)$ Композиционное оформление доклада в виде машинописного текста и электронной презентации.
- Заучивание, запоминание текста машинописного доклада.  $5)$
- $6)$ Репетиция, т.е. произнесение доклада с одновременной демонстрацией презентации.

Объем машинописного текста доклада должен быть рассчитан на произнесение доклада в течение 7 -10 минут (3-5 машинописных листа текста с докладом). Поэтому при подборе необходимого материала для доклада отбирается самое главное. В докладе должны быть кратко отражены главные моменты из введения, всех глав и заключения реферата. При подготовке плана доклада необходимо составить не только текст доклада, но и необходимый иллюстративный материал, сопровождающий доклад (основные тезисы, формулы, схемы, чертежи, таблицы, графики и диаграммы, фотографии и т.п.).

Чаще всего иллюстрации также берутся из реферата, или специально

разрабатываются и подбираются для выступления из различных источников. Иллюстративный материал оформляется в виде электронной презентации, слайды которой предназначаются для отдельных фрагментов доклада. Самый надежный способ справиться с волнением перед докладом - это хорошо подготовится, прорепетировать выступление накануне. Необходимо выучить текст доклада наизусть и произнести доклад 2-3 раза с одновременной демонстрацией слайдов. Проследить, чтобы время доклада не превышало 7 - 10 минут. Продумать, в какой последовательности и с какими словами Вы будете комментировать слайды презентации. Тщательно отрепетировать способы связи разных частей доклада, чтобы при переходе от слайда к слайду или от описания методик к результатам исследования не было фраз типа: "Ну... вот..." или "Э-э-э-э", или пауз.

#### 7) Создание презентаций

Презентация (от лат. praesentatio) — общественное представление чеголибо нового, недавно появившегося, созданного.

Презентация подготовленный это  $\overline{c}$ помощью **Point или OpenOffice.org** программ MicrosoftPower Impress наглядный цифровой, табличный и иллюстративный материал, который непосредственно связан с докладом.

Целью любой презентации является визуальное представление замысла удобное докладчика, максимально ДЛЯ восприятия слушателями  $\mathbf{M}$ побуждающее их на позитивное взаимодействие с докладчиком.

В соответствии с этим, презентации, сопутствующие докладу, можно разделить на сопровождающие и дополняющие.

Сопровождающие презентации отражают содержание доклада, т. е. информацию. В данной презентации целесообразно содержат же **TV** акцентировать внимание на понятиях и определениях, статистических данных, выводах.

не воспроизводит содержание доклада, она его расширяет, детализирует. В качестве дополнений могут быть иллюстрации, соответствующие ходу доклада, графики, диаграммы, характеризующие динамику, изменения, таблицы, схемы и т.д. В данном случае информация в презентации, выходит за рамки доклада. Но в докладе делаются ссылки на эту информацию. Это может быть выражено фразами «Динамику развития вы можете наблюдать на слайде № 7», «Детально схема представлена на слайде № 11» и т.п.

Доклад служит основным сценарием ДЛЯ презентации. При формировании содержания презентации выделите из доклада те тезисы, которые, как вам кажется, должны остаться у слушателей. Неважно, что вы

будете говорить еще, главное, как вы будете говорить об этом. Старайтесь привести самые главные идеи в течение всей презентации, чтобы слушатели уловили вашу мысль.

На основе текста доклада составляется план презентации, в котором для каждого фрагмента речи намечаются соответствующие слайды с тезисами, иллюстрациями. Для доклада, рассчитанного на 7 - 10 минут достаточно иметь 10-15 слайдов в презентации.

Слайды носят вспомогательную, визуальную функцию и содержат текстовую информацию в лаконичной форме. Длинный тезис нужно сокращать до 2-3 (максимум 6) слов. Оптимальное количество текста на экране – не больше 6 слов в 6 рядах. Необходимый иллюстрирующий материал можно взять как из текста реферата, так и из приложений - это могут быть таблицы, рисунки, схемы, диаграммы, формулы и др.

Рекомендуется придерживаться ряда советов при формировании содержания и оформлении презентации:

#### Содержание презентации:

Для обеспечения разнообразия следует использовать разные виды слайдов: с текстом; с таблицами; с диаграммами.

При использовании графических объектов сохраняйте чувство вкуса и меры. Чрезмерное количество двигающихся, скачущих и быстро меняющихся объектов в PowerPoint утомляет зрителей.

Без необходимости PowerPoint крайней не пользуйтесь в презентациях звуковыми эффектами. Внимание **VXOДИТ**  $\overline{O}$ вашей презентации.

Не стоит заполнять один слайд слишком большим объемом информации: слушатели могут единовременно запомнить не более трех фактов, выводов, определений.

Наибольшая эффективность достигается тогда, когда ключевые пункты отображаются по одному на каждом отдельном слайде.

Максимальное число строк на слайде - 8, большее их число не будет восприниматься.

Используйте короткие слова и предложения.  $\bullet$ 

Минимизируйте количество предлогов, наречий, прилагательных.  $\bullet$ 

Расположение информации  $\bullet$ 

Предпочтительно горизонтальное расположение информации.  $\bullet$ 

Наиболее важная информация должна располагаться в центре  $\bullet$ экрана.

Если слайде располагается на картинка, надпись должна располагаться под ней.

## **Оформление заголовков**

• Заголовки должны привлекать внимание.

• Слайды не могут иметь одинаковые заголовки. Если хочется назвать одинаково надо писать в конце (1), (2), (3), или продолжение (продолжение 1), (продолжение 2).

• Точка в конце не ставиться, если заголовок состоит из двух предложений – ставиться.

• Не рекомендуется писать длинные заголовки.

## **Оформление слайдов**

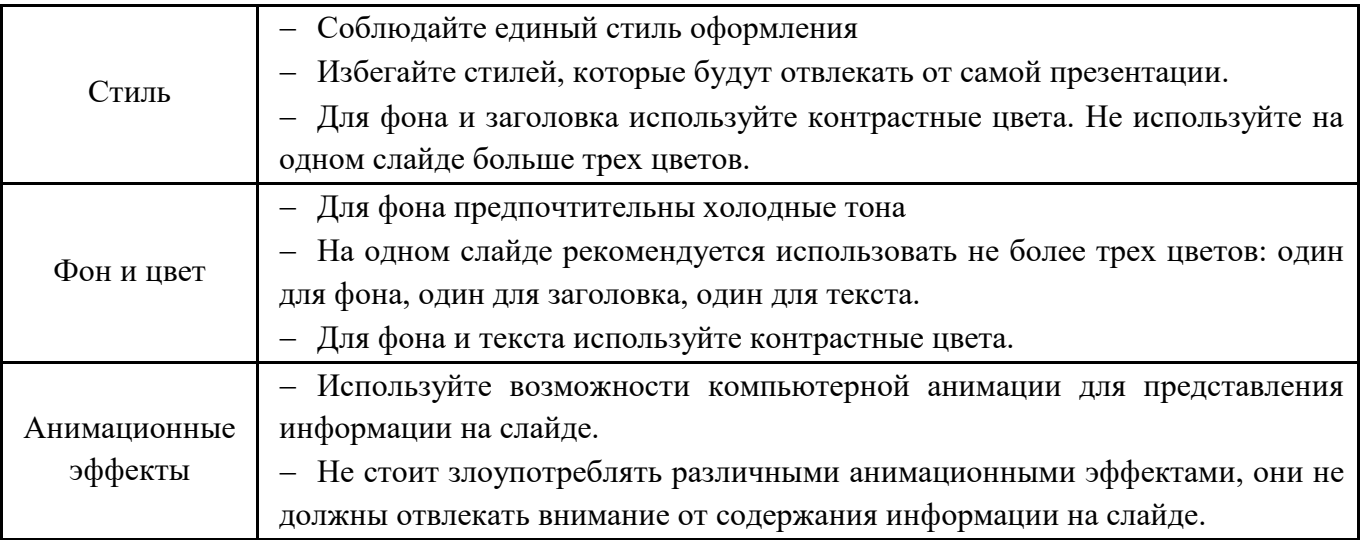

# **Представление информации**

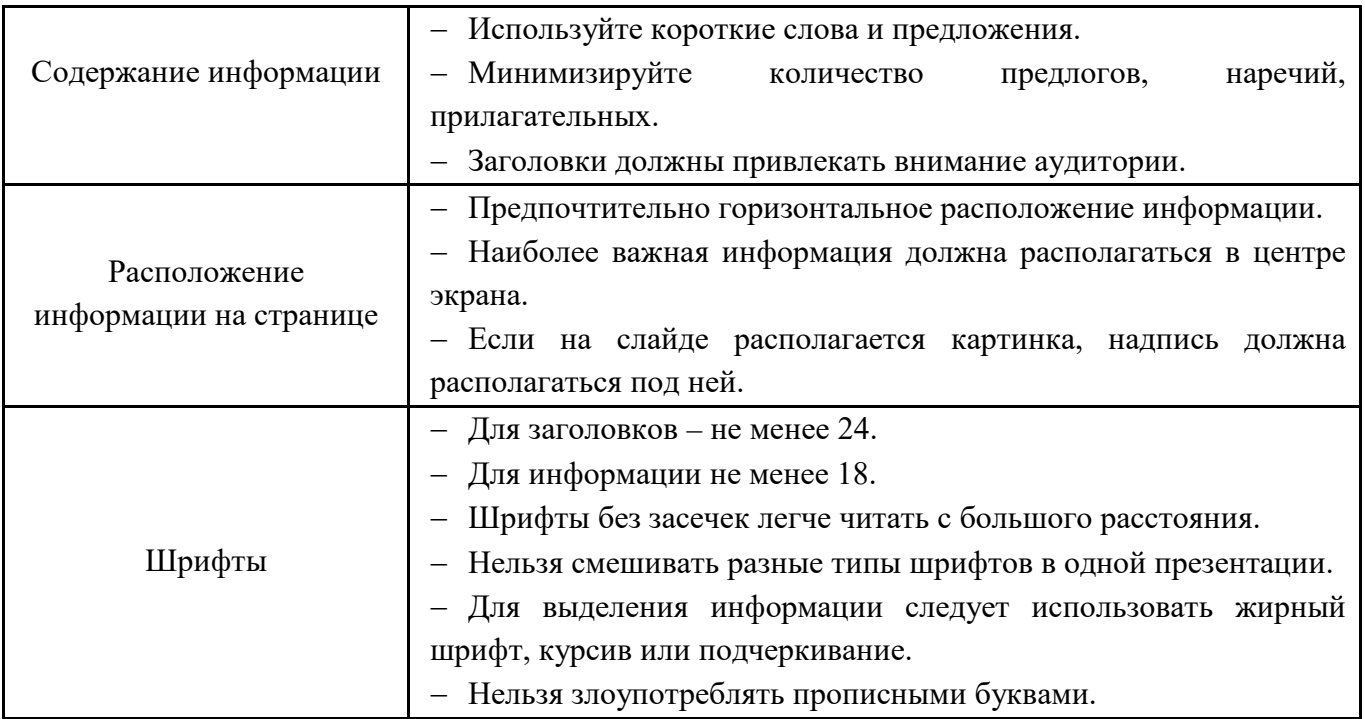

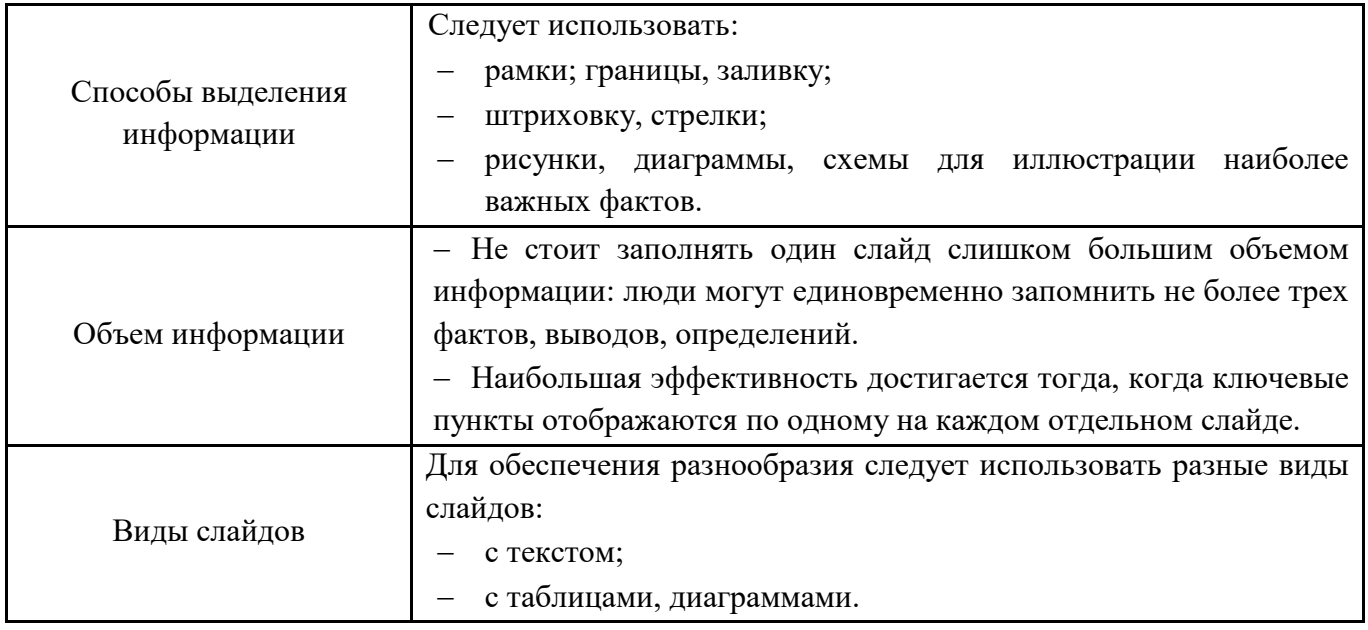

#### **Оформление диаграмм, таблиц**

• У диаграммы и таблицы должно быть название или таким названием может служить заголовок слайда.

- Диаграмма или таблица должна занимать все место на слайде.
- Линии и подписи должны быть хорошо видны.
- Шапка таблицы должна отличаться от основных данных.

#### **8) Подготовка к дифференцированному зачету**

**Зачет** – это итоговый этап контроля полученных по предмету знаний.

Чтобы успешно к нему подготовиться необходимо, провести большую самостоятельную работу по повторению и закреплению всего изученного материала. Повторение – процесс индивидуальный; каждый студент повторяет то, что для него трудно, неясно, забыто. Поэтому, прежде чем приступить к повторению, рекомендуется, сначала внимательно посмотреть вопросы к зачету, установить наиболее трудные, наименее усвоенные разделы и выписать их на отдельном листе. В процессе повторения анализируются и систематизируются все знания, накопленные при изучении программного материала: данные учебника, записи лекций, заметки, сделанные во время консультаций, семинаров, практических и лабораторных занятий. Ни в коем случае нельзя ограничиваться только одним конспектом, а тем более чужими записями. Всякого рода записи и конспекты – это сугубо индивидуальные, понятные только автору, материалы. Повторение рекомендуется вести по вопросам зачета/экзамена. Закончив работу над вопросом, необходимо воспроизвести материал вслух и сделать на черновике по памяти опорный план ответа, так как часто имен такой план, воспринимается зрительными анализаторами и позволяет лучше закрепить изученный материал.

В результате освоения дисциплины Информационные технологии в профессиональной деятельности у студентов должны сформироваться общие компетенции (ОК) и профессиональные компетенции (ПК):

 $\blacksquare$ 

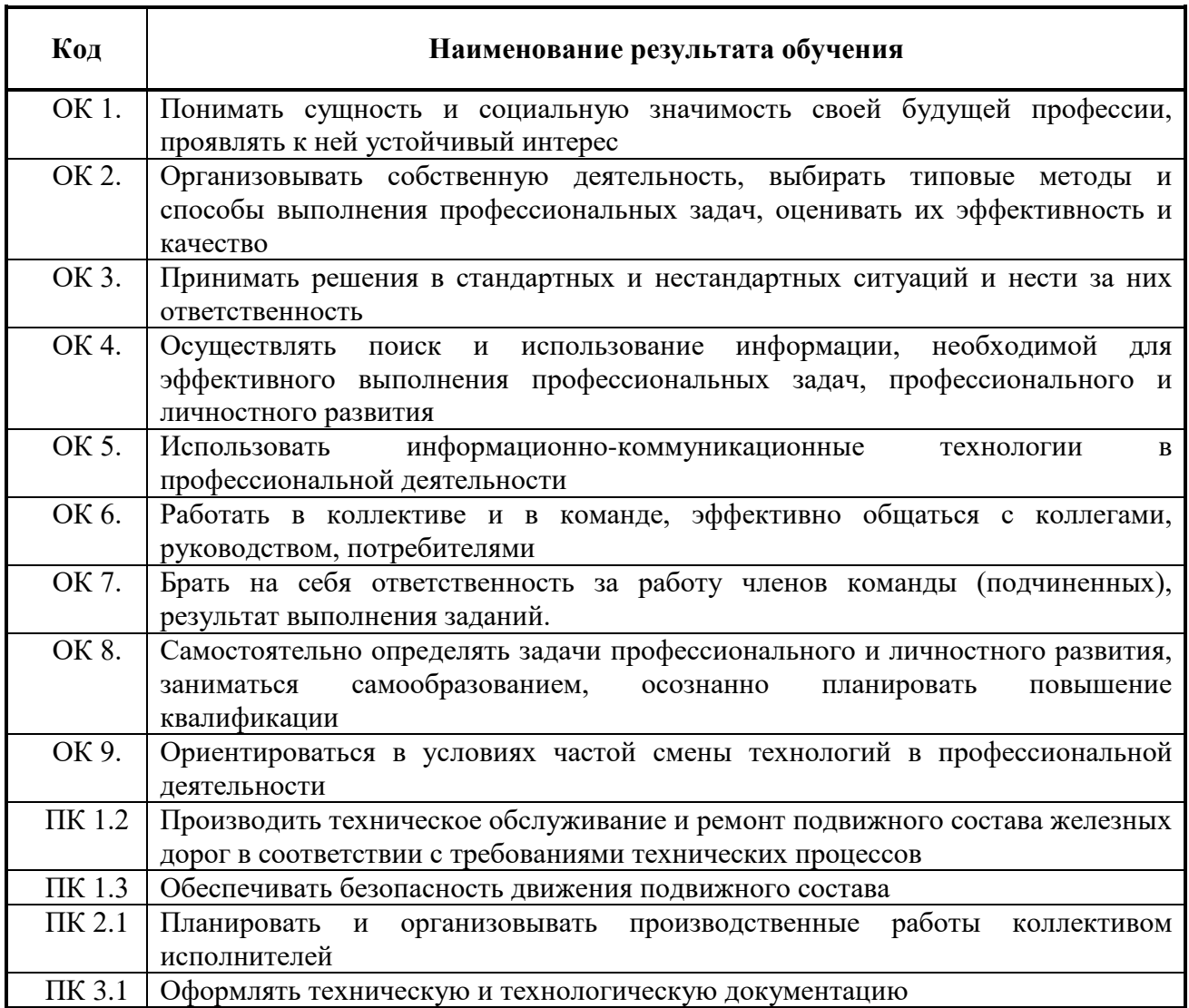

# <span id="page-20-0"></span>**4. Текущий контроль самостоятельной (внеаудиторной) работы обучающихся по программе учебной дисциплины**

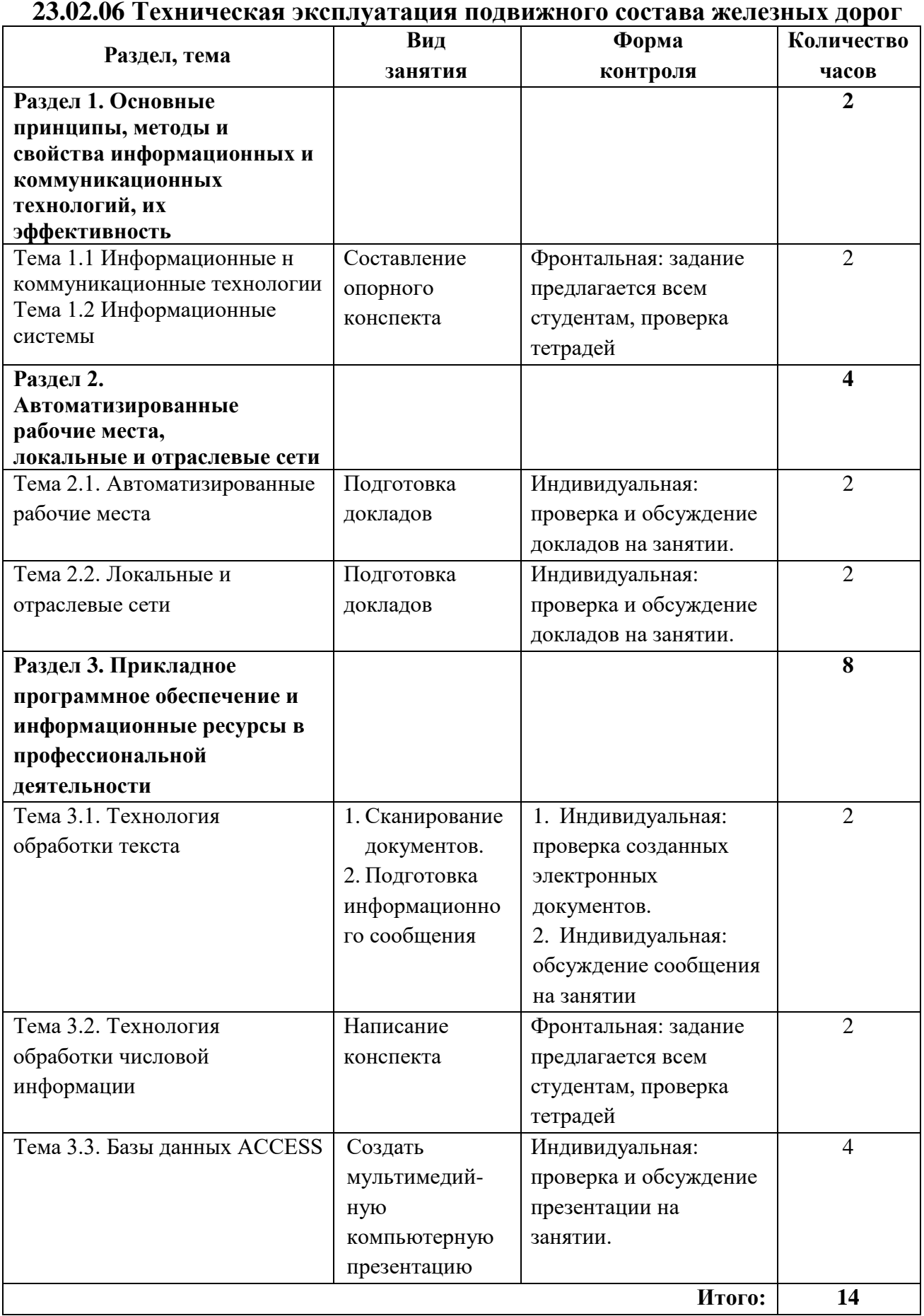

## **5. Содержание внеаудиторной самостоятельной работы**

<span id="page-21-0"></span>Самостоятельные работы выполняются индивидуально в свободное от занятий время.

Студент обязан:

− перед выполнением самостоятельной работы, повторить теоретический материал, пройденный на аудиторных занятиях;

− выполнить работу согласно заданию;

− по каждой самостоятельной работе представить преподавателю отчет − ответить на поставленные вопросы.

Если по ходу выполнения самостоятельной работы у студентов возникают вопросы и затруднения, он может консультироваться у преподавателя. Каждая работа оценивается по пятибалльной системе. Критерии оценки приведены в конце методических рекомендаций.

## **5.1. Задания к выполнению самостоятельных работ**

## <span id="page-21-1"></span>**Раздел 1. Основные принципы, методы и свойства информационных и коммуникационных технологий, их эффективность**

Тема 1.1 Информационные н коммуникационные технологии Тема 1.2 Информационные системы

# **САМОСТОЯТЕЛЬНАЯ РАБОТА №1**

**Задание:** подготовить конспект по теме: «Способы описания информационных технологий (информационных процессов). Схемы информационных процессов».

**Цель задания:** студент должен знать: понятия информационных технологий, информационных процессов, информационных потоков, характеристику и структуру информационных процессов, классификацию моделей ИТ и их описание, схемы информационных процессов, их обозначение.

**Методические указания по выполнению задания:** по выполнению задания: ознакомьтесь с учебным материалом по теме; тезисно изложить материал согласно плану темы.

## **План**

- 1. Определение информационных технологий.
- 2. Общая характеристика информационных процессов.
- 3. Структура информационного процесса.
- 4. Способы описания информационных технологий (информационных процессов). Классификация моделей информационных технологий.
- 5. Схемы информационных процессов. Система условных обозначений.
- 6. Характеристики и показатели качества информационных процессов
- 7. Информационный поток.
- 8. Признаки информация в информационном потоке.
- 9. Цель разработки схем информационных потоков.

**Критерии оценки ответов:** логическая последовательность изложения; степень выявления сути содержания, доступность ее изложения; умение обобщать без искажения сути.

# **Раздел 2. Автоматизированные рабочие места, локальные и отраслевые сети Тема 2.1. Автоматизированные рабочие места САМОСТОЯТЕЛЬНАЯ РАБОТА №2**

**Задание:** подготовить доклад согласно варианту, указанному преподавателем.

**Цель задания:** выяснить какие существую законы об использовании информационных технологий и программного обеспечения; защите информации и информационных ресурсах, продуктах; рассмотреть структуру информационной безопасности; познакомиться со средствами антивирусной защиты.

#### **Перечень тем докладов:**

- 1. Правовые аспекты использования информационных технологий и программного обеспечения.
- 2. Правовое регулирование в области информационной безопасности.
- 3. Антивирусные средства защиты информации.

**Методические указания по выполнению задания:** ознакомьтесь с учебным материалом, дополнительным материалом по данной теме, интернет-ресурасми; подготовьте доклад по вашей теме.

**Критерии оценки сообщения:** логическая последовательность изложения; степень выявления сути содержания, доступности ее изложения; умение обобщать без искажения сути; насыщенность аргументами.

# **Тема 2.2. Локальные и отраслевые сети САМОСТОЯТЕЛЬНАЯ РАБОТА №3**

**Задание:** подготовить доклад согласно варианту, указанному преподавателем. **Цель задания:** выяснить принцип работы информационно-поисковых систем; познакомиться с системами коллективного использования информации; основными угрозами и методами обеспечения информационной безопасности; принципами защиты информации от несанкционированного доступа;

сервисами локальных и глобальных сетей; получить представление о сетях Интернет и Интранет, их работоспособностях.

## **Перечень тем докладов:**

- 1. Информационно-поисковые системы.
- 2. Системы коллективного использования информации.
- 3. Основные угрозы и методы обеспечения информационной безопасности.
- 4. Принципы защиты информации от несанкционированного доступа.
- 5. Сервисы локальных и глобальных сетей.
- 6. Интернет и Интранет и работоспособность.

**Методические указания по выполнению задания:** ознакомьтесь с учебным материалом, дополнительным материалом по данной теме, интернет-ресурасми; подготовьте доклад по вашей теме.

**Критерии оценки сообщения:** логическая последовательность изложения; степень выявления сути содержания, доступности ее изложения; умение обобщать без искажения сути; насыщенность аргументами.

# **Раздел 3. Прикладное программное обеспечение и информационные ресурсы в профессиональной деятельности Тема 3.1. Технология обработки текста**

# **САМОСТОЯТЕЛЬНАЯ РАБОТА №4**

**Задание 1.** Отсканировать 5 страниц журнала «Мир ПК» с помощью программы ABBYY FineReader, распознать образ и сохранить в различных форматах. Сравнить объемы полученных файлов, сделать вывод.

**Цель задания:** научиться создавать электронный вид документов.

# **Методические указания по выполнению задания:**

- 1. Открыть программу ABBYY FineReader.
- 2. В главном окне программы нажмите кнопку **Сканировать документ…**, чтобы отсканировать документ.
- 3. При необходимости разделите сдвоенные страницы, устраните искажения перспективы или поверните страницы к стандартной ориентации с помощью редактора изображений
- 4. На панели **НАСТРОЙКИ ЭКСПОРТА** нажмите кнопку **Изображение**.
- В открывшемся диалоге сохранения укажите: имя файла, в который вы хотите сохранить изображение;
- папку, в которую следует сохранить файл;
- формат файла (PDF (только изображение), TIFF, JPEG, JBIG2, BMP или PNG).
- **5.** Для распознания текста, таблиц выберите пункт **Распознать.**
- 6. Для сохранения текстового документа выберите пункт **Передать** /MS Word.

**Критерии оценки ответов:** качество отсканированного документа, возможность дальнейшей работы с электронным документом.

**Задание 2.** Подготовить информационное сообщение по теме «Электронный документ и электронная копия».

**Цель задания:** ознакомление с понятиями электронный документ и электронная копия.

**Методические указания по выполнению задания:** ознакомьтесь с учебным материалом по теме; тезисно изложите ответы согласно плану.

**Памятка**. Студенту выдается тема, которую он должен раскрыть согласно предложенному плану и оформить в печатном или электронном виде.

## **План-характеристика:**

- 1. Определение понятия электронный документ.
- 2. Определение понятия электронная копия.
- 3. В чем отличие электронного документа от электронной копии.
- 4. Как подготовить копию документа?
- 5. Определение электронно-цифровой подписи. Назначение и ее применение.
- 6. Схемы цифровой подписи.

**Критерии оценки ответов:** логическая последовательность изложения; степень выявления сути содержания, доступность ее изложения; умение обобщать без искажения сути.

# **Тема 3.2. Технология обработки числовой информации САМОСТОЯТЕЛЬНАЯ РАБОТА №5**

**Задание:** написать конспект по теме **«**Компьютерные технологии на

железнодорожном транспорте. Обзор программ деловой графики**»**

**Цель задания:** студент должен знать: существующие компьютерные технологии на железнодорожном транспорте.

**Методические указания по выполнению задания:** по выполнению задания: ознакомьтесь с учебным материалом по теме, интернет-ресурсами; тезисно изложить материал согласно плану темы.

# **План**

- 1. Определение компьютерных информационных технологий.
- 2. Примеры компьютерных информационных технологий на железнодорожном транспорте.
- 3. Структура информационного процесса.
- 4. Обзор деловой Назначение, программ графики. краткая ИX характеристика.

Критерии оценки ответов: логическая последовательность изложения; степень выявления сути содержания, доступность ее изложения; умение обобщать без искажения сути.

# Тема 3.3. Базы данных ACCESS

# САМОСТОЯТЕЛЬНАЯ РАБОТА №5

Задание: Создать мультимедийную компьютерную презентацию по теме «Системы управления базами данных».

Цель задания: уметь организовывать собственную деятельность, пользоваться ИКТ, создавать мультимедийные презентации в MS Power Point.

Методические указания по выполнению задания: ознакомьтесь с учебным материалом, дополнительным материалом и интернет-ресурсами по данной теме, создайте презентацию в MS Power Point согласно структуре. Используйте иллюстративный материал, анимации, звуковые или видео эффекты.

### Структура презентации.

- 1 слайд название учебного учреждения, тема презентации, группа и ф.и.о.автора,
- 2-п слайд словесная информация и графическая информация по теме:
	- 1) Понятие базы данных (БД).
	- 2) Примеры (БД).
	- 3) Понятие Системы управления базами данных (СУБД).
	- 4) Классификация СУБД.
	- 5) Примеры СУБД.
	- 6) Основные объекты СУБД и их назначение.
	- 7) Типы полей СУБД.
- п-ый слайд заключительный, итоговый.

Критерии оценки презентации: соблюдение структуры, полнота содержания информации, грамотность, наглядность, дизайн, креативность.

#### **Заключение**

<span id="page-26-0"></span>Самостоятельная работа студентов определяется как особый вид фронтальной, групповой и индивидуальной учебной деятельности осуществляемой под руководством, но без непосредственного участия педагога, характеризуемой большой активностью протекания познавательных процессов, которая может выполняться как на аудиторных занятиях, так и во внеаудиторное время и служит средством повышения эффективности процесса обучения и подготовки студентов к самостоятельному пополнению своих знаний.

Основной смысл самостоятельной работы в среднем специальном учебном заведении, состоит в том, чтобы:

• научить студентов самостоятельно добывать знания из различных источников;

• способствовать формированию навыков и умений, необходимых будущим специалистам;

• повысить ответственность слушателей за свою профессиональную подготовку, формирование личностных и профессионально- деловых качеств;

• сформировать у студентов профессиональное мышление при выполнении индивидуальных творческих заданий.

В процессе самостоятельной деятельности по дисциплине Информационные технологии в профессиональной деятельности студент должен научиться выделять познавательные задачи, выбирать способы их решения, выполнять операции контроля над правильностью решения поставленной задачи, совершенствовать навыки реализации теоретических знаний. Формирование навыков и умений самостоятельной работы студента может протекать как на сознательной, так и на интуитивной основе.

Самостоятельная работа студента под руководством преподавателя протекает в форме делового взаимодействия: студент получает непосредственные указания, рекомендации преподавателя об организации самостоятельной деятельности, а преподаватель выполняет функцию управления через учет, контроль и коррекцию ошибочных действий. Но преподаватель лишь организует познавательную деятельность студентов. Студент сам осуществляет познание. Самостоятельная работа завершает задачи всех видов учебной работы. Никакие знания, не подкрепленные самостоятельной деятельностью, не могут стать подлинным достоянием человека. Кроме того, самостоятельная работа имеет и воспитательное значение: она формирует самостоятельность не только как совокупность умений и навыков, но и как черту характера, играющую существенную роль в структуре личности современного специалиста высшей квалификации.

# **Список литературы**

## <span id="page-27-0"></span>**Основные источники:**

- 1. Михеева Е.В., Титова О.И. Информационные технологии в профессиональной деятельности. Технические специальности (Электронный ресурс): учебник для студ. учреждений сред. проф.образования — 3-е изд., стер. — М.: Издательский центр «Академия»,  $2016. - 416$  c.
- 2. Хлебников А.А. Информатика: учебник / А.А. Хлебников.- 5-е изд., перераб. и доп. – Ростов: н/Д: «Феникс», 2014.- 443с. Среднее профессиональное образование.

## **Дополнительные источники:**

- 1. Байкатова Э.А. Учебное пособие для студентов специальности Строительство железных дорог, путь и путевое хозяйство; ВТЖТ ФГБОУ ВПО РГУПС. – Волгоград, 2015. – 58 с.
- 2. Тулупов Л.П. Лецкий Э.К. Управление и информационные технологии на железнодорожном транспорте. М.: ГОУ «УМЦ ЖДТ», 2005. – 467 с.

# **Интернет-ресурсы:**

- 1. SearchEngines.ru: Энциклопедия поисковых систем [http://www.searchengines.ru](http://www.searchengines.ru/)
- 2. Введение в информатику. Курс Интернет-университета информационных технологий <http://www.intuit.ru/department/informatics/intinfo/>
- 3. Информатика и информационные технологии web-конспект и тесты <http://www.junior.ru/wwwexam/>
- 4. Информационные процессы. Электронный учебник <http://www.univer.omsk.su/omsk/Edu/infpro/infpro.html>
- 5. Информационные технологии. Электронный учебный курс <http://www.stu.ru/inform/>
- 6. Открытые системы: издания по информационным технология[м](http://www.osp.ru/) [http://www.osp.ru](http://www.osp.ru/)